Міністерство освіти і науки, молоді та спорту України

Харківський національний автомобільно-дорожній університет

## МЕТОДИЧНІ ВКАЗІВКИ до виконання контрольної роботи з дисципліни: «Ціноутворення» для студентів заочної форми навчання напряму підготовки 6.050304 – «Економіка підприємства»

Харків, ХНАДУ 2012

Міністерство освіти і науки, молоді та спорту України

Харківський національний автомобільно-дорожній університет

До видавництва й у світ дозволяю Проректор І.П.Гладкий

### МЕТОДИЧНІ ВКАЗІВКИ до виконання контрольної роботи з дисципліни: «Ціноутворення» для студентів заочної форми навчання напряму підготовки 6.050304 – «Економіка підприємства»

Всі цитати, цифровий, фактичний Затверджено матеріал і бібліографічні відомості методичною радою перевірені, написання сторінок університету відповідає стандартам протокол №\_від \_\_\_

Укладачі: Онісіфорова В.Ю.

Токар І.І.

Відповідальний за випуск: Дмитрієв І.А.

Харків, ХНАДУ 2012

Міністерство освіти і науки, молоді та спорту України

Харківський національний автомобільно-дорожній університет

## МЕТОДИЧНІ ВКАЗІВКИ до виконання контрольної роботи з дисципліни: «Ціноутворення» для студентів заочної форми навчання напряму підготовки 6.050304 – «Економіка підприємства»

Затверджено методичною радою університету протокол № \_\_\_ від

Харків, ХНАДУ 2012

Укладачі: доц. Онісіфорова В.Ю. ас. Токар І.І.

Кафедра економіки підприємства

Навчальна дисципліна «Ціноутворення» належить до циклу вибіркових дисциплін економічної підготовки фахівців галузі знань 0305 «Економіка та підприємництво» за напрямом 6.050304 – «Економіка підприємства».

Метою викладання дисципліни є формування здатностей самостійно мислити, приймати управлінські рішення, виконувати комплексні економічні розрахунки для ефективного здійснення господарської діяльності на рівні підприємств.

Предметом навчальної дисципліни є закономірності, принципи ціноутворення на підприємстві.

У відповідності да навчального плану підготовки бакалавра за напрямом підготовки 6.050304 – «Економіка підприємства» для студентів факультету заочного навчання по дисциплині «Ціноутворення» передбачена контрольна робота.

Метою контрольної роботи є перевірка засвоєння знань, отриманних шляхом самостійного опрацювання теоретичних питань з дисципліни «Ціноутворення».

Задача написання контрольної роботи - опраювання теоретичного матеріалу та виконання практичного завдання скласти: калькуляцію собівартості та ціни продукції, розрахувати амортизацію основних фондів, визначити ціну продукції та розрахувати розмір прибутку підприємства.

Контрольна робота складається з двох теоретичних питань та практичного завдання, що відповідають індивідуальному варіанту.

На титульному листі роботи необхідно указати найменування університету, кафедри, групи, номер варіанту, своє прізвище, ім`я та по батькові. Контрольну роботу після її виконання необхідно здати на рецензію, а потім захистити викладачеві. Студенти, які своєчасно не виконали контрольну роботу або не захистили її, до заліку не допускаються. Перелік теоретичних питань і практичного завдання контрольної роботи наведені у першому та другому розділах методичних вказівок.

# **1. ТЕОРЕТИЧНА ЧАСТИНА**

Теоретична частина контрольної роботи складається з двох запитань відповідно до змісту навчального курсу. Відповіді на запитання виконуються у вигляді текстового документу. Обсяг відповідей – до 5 сторінок комп'ютерного тексту по кожному.

Порядковий номер контрольних запитань обирається відповідно до останніх двох цифр номеру залікової книжки студента. Вибір першого питання виконується за допомогою таблиці 1.1, другого питання – таблиці 1.2.

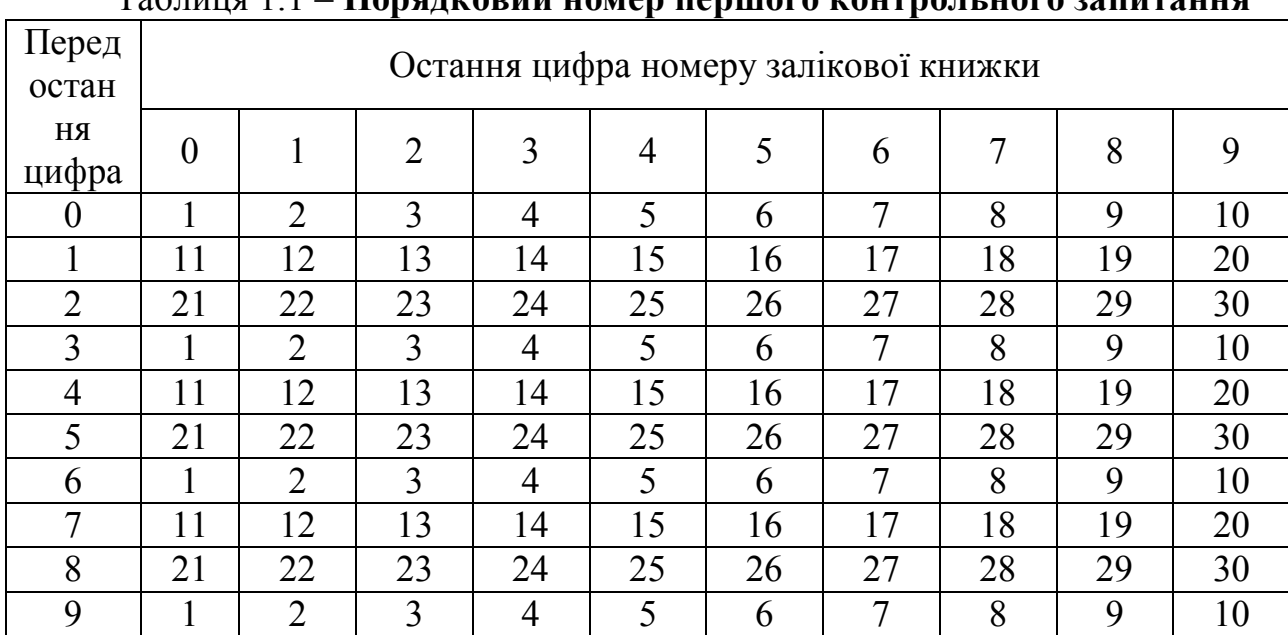

#### $T_0$ блиця  $1.1$  –  $\Gamma$ **ong work worker homises**

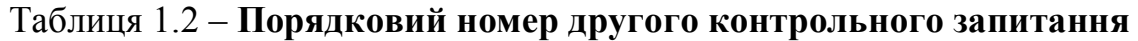

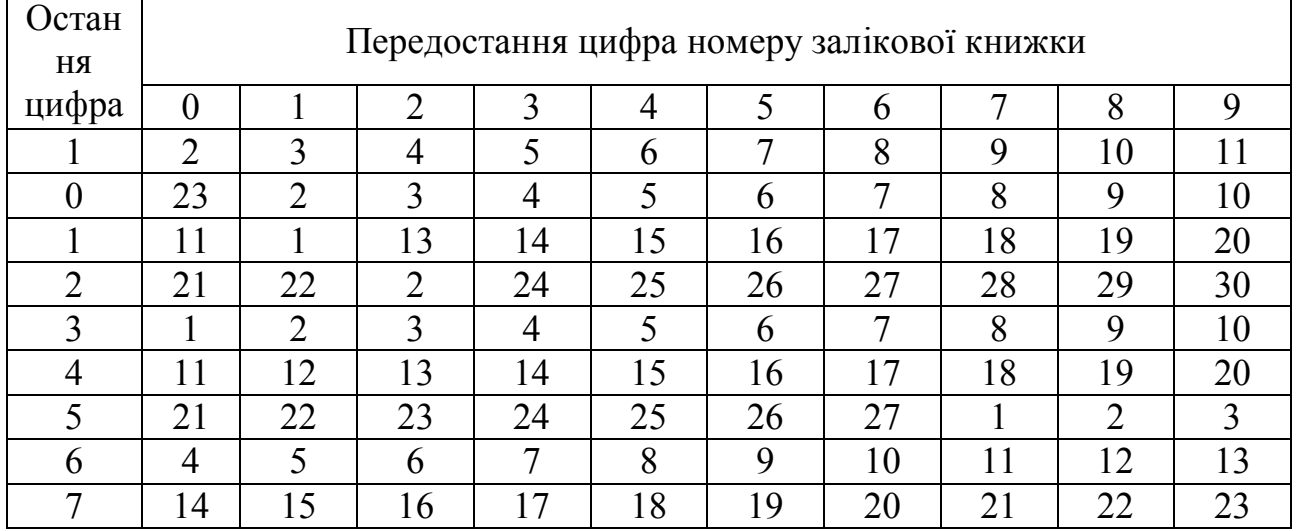

Продовження таблиці 1.2

| $1.400$ $-1.000$ $-1.000$ $-1.000$ $-1.000$ |   |  |  |   |  |  |  |  |  |
|---------------------------------------------|---|--|--|---|--|--|--|--|--|
|                                             |   |  |  |   |  |  |  |  |  |
|                                             | ⊷ |  |  | ⊷ |  |  |  |  |  |
|                                             |   |  |  |   |  |  |  |  |  |

## **ПЕРЕЛІК КОНТРОЛЬНИХ ЗАПИТАНЬ**.

- 1. Визначення ціни і ціноутворення.
- 2. Функції цін.
- 3. Види цін.

4. Структура роздрібної ціни.

- 5. Система факторів встановлення цін.
- 6. Внутрішні та зовнішні чинники ціноутворення.
- 7. Державна цінова політика.
- 8. Методи державного регулювання цін.

9. Державне регулювання цін у зарубіжних країнах.

- 10. Визначення поняття «витрати підприємства».
- 11. Класифікація витрат.
- 12. Загальне поняття еластичності.
- 13. Види еластичності попиту.
- 14. Особливості ціноутворення на різних типах ринків.

15. Мета і методи аналізу взаємозв'язку «Витрати – обсяг виробництва - прибуток».

16. Графічний аналіз взаємозв'язку «Витрати – обсяг виробництва - прибуток».

17. Вплив змін цін на величину прибутку підприємства.

- 18. Витратні методи ціноутворення.
- 19. Ринкові методи ціноутворення.
- 20. Методи розрахунку націнки.
- 21. Основні цілі ціноутворення.
- 22. Цінова політика й цінові стратегії підприємства.
- 23. Функція поведінки витрат.
- 24. Методи розподілу витрат на постійну й змінну складові.

25. Порядок формування тарифів на послуги з централізованого водопостачання та водовідведення.

26. Формування тарифів на послуги готельного господарства.

27. Порядок визначення тарифів на постачання електроенергії.

28. Світовий ринок та світова ціна.

- 29. Поняття світової базисної ціни.
- 30. Основні види світових цін.

Відповіді на контрольні запитання повинні бути розгорнутими, мати практичні приклади та містити інформацію про перспективні напрямки розвитку проблеми. В кінці роботи повинен бути список використаної літератури.

## **2. ПРАКТИЧНА ЧАСТИНА**

Завдання. На підставі вихідних даних, наведених в табл. 2.1, необхідно:

- скласти калькуляцію собівартості продукції;

- визначити ціну продукції;

- розрахувати розмір прибутку підприємства.

#### Таблиця 2.1 – **Вихідні дані для розрахунку практичного завдання (базовий варіант)**

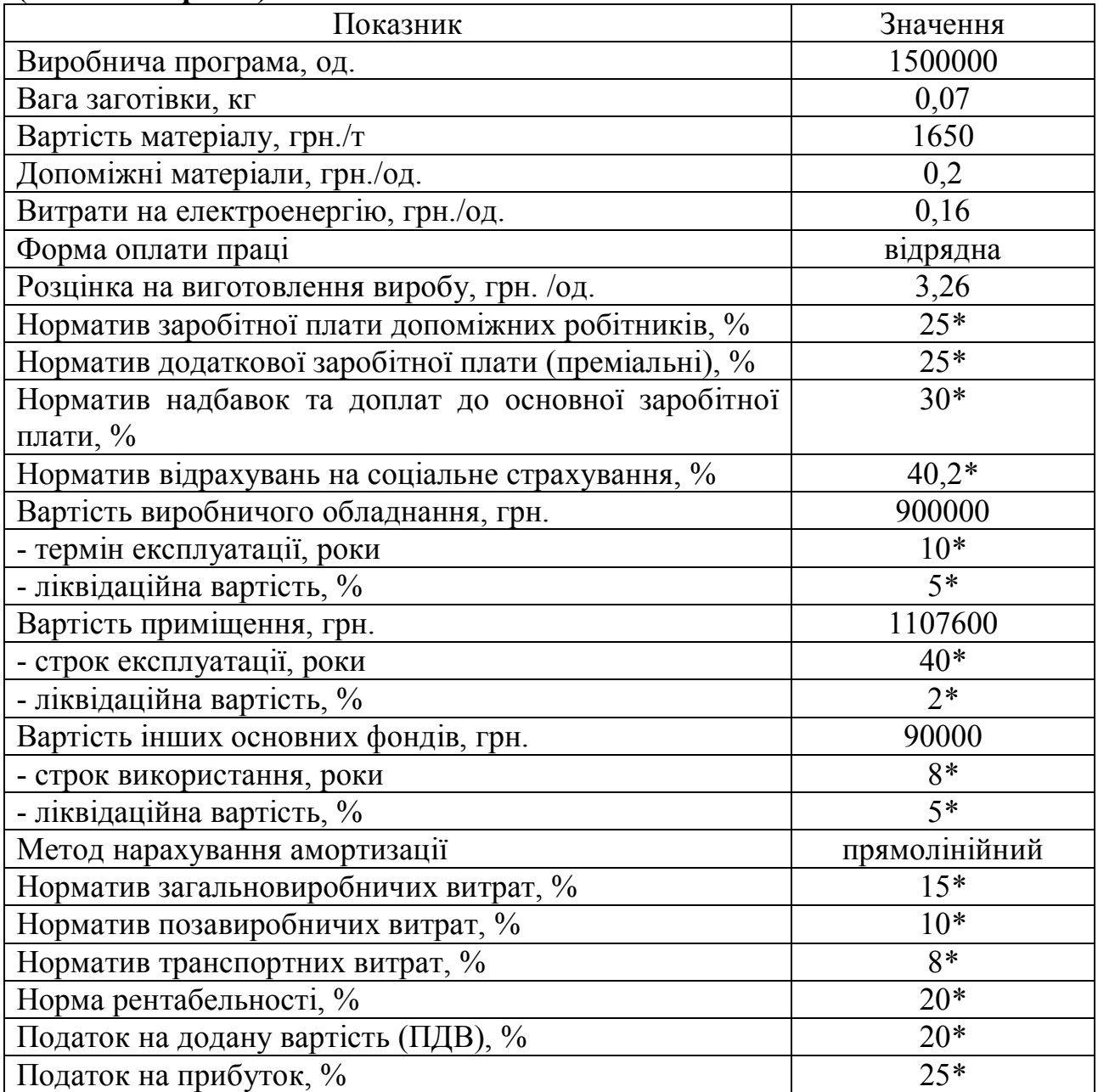

Індивідуальний варіант вихідних даних визначається шляхом корегування даних базового варіанту (окрім показників з відміткою \*) відповідно до двох останніх цифр номеру залікової книжки наступним чином:

- визначається корегуючий коефіцієнт:

$$
K_{\kappa} = 1 + \frac{ij}{100},\tag{2.1}
$$

де *i* – передостання цифра номеру залікової книжки;

*j* – остання цифра номеру залікової книжки студента.

- визначається індивідуальний варіант значення показника:

$$
\Pi_{\text{ind}} = \Pi_{\text{6a3}} \cdot \text{K}_{\text{k}},\tag{2.2}
$$

де П<sub>баз</sub> – базове значення відповідного показника.

Результати підрахунку індивідуального варіанту завдання, а також результати розрахунків в цілому надати у табличному вигляді.

#### *Хід виконання завдання.*

Всі показники визначаються на одиницю продукції та на весь обсяг виробництва.

Порядок розрахунку основних показників:

1. Сума матеріальних витрат на виробництво продукції:

$$
MB = MB_{OM} + MB_{AM} + MB_{e},
$$
\n(2.3)

де МВом – матеріальні витрати на основні матеріали, грн.;

МВдп – матеріальні витрати на допоміжні матеріали, грн.;

МВ<sup>е</sup> – матеріальні витрати на електроенергію, грн.

Матеріальні витрати на основні матеріали для одиниці продукції:

$$
MB_{\text{on1}} = B_{3} \cdot L_{M} \,, \tag{2.4}
$$

де  $B_3$  – вага заготовки, т;

Ц<sup>м</sup> – ціна матеріалу, грн. /т.

Матеріальні витрати на основні, допоміжні матеріали та енергоносії для всієї виробничої програми:

$$
MB_i = MB_{1i} \cdot V, \qquad (2.5)
$$

де МВ*1і* – відповідні витрати на одиницю продукції, грн.;

*V* – виробнича програма, од.

2. Фонд заробітної плати:

$$
\Phi 3\Pi = 3\Pi_{\text{och}} + 3\Pi_{\text{dof}} + H\mu, \tag{2.6}
$$

де  $3\Pi_{\text{OCH}}$  – основна заробітна плата, грн.;

 $3\Pi_{\text{non}}$  – додаткова заробітна плата, грн.;

НД – сума надбавок та доплат до заробітної плати.

Основна заробітна плата:

$$
3\Pi_{\text{och}} = 3\Pi_{\text{och.po6}} + 3\Pi_{\text{qon.po6}},\tag{2.7}
$$

де  $3\Pi_{\text{och.}p\text{o}6}$  – заробітна плата основних робітників, грн.;

 $3\Pi_{\text{non.}p00}$  – заробітна плата допоміжних робітників, грн.

Заробітна плата основних робітників:

$$
3\Pi_{\text{och},\text{po6}} = \mathbf{P}_1 \cdot V \,, \tag{2.8}
$$

де  $P_1$  – розцінка на виготовлення одиниці продукції, грн.

Заробітна плата допоміжного персоналу:

$$
3\Pi_{\text{non.po6}} = 3\Pi_{\text{och.po6}} \cdot \frac{H_{\text{non.po6}}}{100}, \qquad (2.9)
$$

де  $H_{\text{non no6}}$  – норматив заробітної плати допоміжних робітників, %.

Додаткова заробітна плата:

$$
3\Pi_{\text{AOL}} = 3\Pi_{\text{OCH}} \cdot \frac{H_{\text{AOL}}}{100}, \qquad (2.10)
$$

де Ндод.ЗП – норматив додаткової заробітної плати, %.

Сума надбавок та доплат до заробітної плати:

$$
H\mu = 3\Pi_{\text{och}} \cdot \frac{H_{_{\text{H}}}}{100},\tag{2.11}
$$

де Ннд – норматив надбавок та доплат, %.

3. Сума відрахувань на соціальний захист працівників визначається в залежності від загального фонду нарахованої заробітної плати та нормативів відрахувань у фонди соціального захисту:

$$
B_{\text{cou.crpa}x} = \Phi 3\Pi \cdot \frac{H_{\text{cou.crpa}x}}{100},\tag{2.12}
$$

де Нсоц.страх – загальний норматив відрахувань на соціальне страхування.

4. Сума щорічних амортизаційних відрахувань визначається як сума нарахованої амортизації по кожній групі основних фондів з врахування терміну експлуатації та ліквідаційної вартості.

Сума річних амортизаційних відрахувань за прямолінійним методом:

$$
A = B_{\text{od.nepB}} \cdot \frac{H_a}{100},\tag{2.13}
$$

де Воф.перв – первісна вартість основних фондів, грн.;

Н<sup>а</sup> – річна норма амортизації, %.

Річна норма амортизації:

$$
H_a = \frac{B_{\text{od.nepb}} - B_{\text{od.nike}}}{T_{\text{cr}} \cdot B_{\text{od.nepb}}} \cdot 100\%,\tag{2.14}
$$

де Воф.лікв – ліквідаційна вартість основних фондів, грн.; Тсл – строк служби основних фондів, роки.

Ліквідаційна вартість основних фондів:

$$
\mathbf{B}_{\text{od,mirs}} = \mathbf{B}_{\text{od-meps}} \cdot \frac{\mathbf{H}_{\text{mirs}}}{100},\tag{2.15}
$$

де Нлікв – норматив ліквідаційної вартості, %.

5. Цехова собівартість продукції:

$$
HC = MB + \Phi 3\Pi + B_{\text{cou.crpa}x} + A. \tag{2.16}
$$

6. Загальновиробничі витрати визначаються в залежності від цехової собівартості та відповідного нормативу витрат:

$$
3BB = \text{HC} \cdot \frac{\text{H}_{\text{3BB}}}{100},\tag{2.17}
$$

де Нзвв – норматив загальновиробничих витрат, %.

7. Виробнича собівартість продукції:

$$
BC = IIC + 3BB,
$$
 (2.18)

8. Позавиробничі витрати на виробництво продукції:

$$
\Pi \mathbf{B} = \mathbf{B} \mathbf{C} \cdot \frac{\mathbf{H}_{\text{r}}}{100},\tag{2.19}
$$

де Нпвв – норматив позавиробничих витрат, %.

9. Повна собівартість продукції:

$$
\Pi C = BC + \Pi B B. \tag{2.20}
$$

10. Транспортні витрати:

$$
TB = \Pi C \cdot \frac{H_{\text{TB}}}{100},\tag{2.21}
$$

де Н<sub>тв</sub> – норматив транспортних витрат,  $\%$ .

11. Кінцева собівартість продукції:

$$
C = \Pi C + TB.
$$
 (2.22)

12. Ціна продукції без ПДВ визначається в залежності від рівня запланованої рентабельності, тобто прибутку, та загальної собівартості продукції.

Прибуток підприємства:

$$
\Pi = \mathbf{C} \cdot \frac{\mathbf{H}_{\mathbf{p}}}{100},\tag{2.23}
$$

де Н<sup>р</sup> – норма рентабельності, %.

Ціна без ПДВ:

$$
H = C + \Pi. \tag{2.24}
$$

13. Ціна продукції з ПДВ:

$$
H_{\Pi_{\text{II}}B} = H \cdot (1 + \frac{\Pi \text{I}\text{I}\text{B}}{100}), \tag{2.25}
$$

де ПДВ – ставка податку на додану вартість, грн.

14. Дохід підприємства від реалізації продукції:

$$
\mathcal{I} = \mathcal{I}_{\text{II},\mathcal{I}} \cdot V \,. \tag{2.26}
$$

15. Прибуток від реалізації продукції:

$$
\Pi_{\text{sar}} = (\mathbf{H} - \mathbf{C}) \cdot V. \tag{2.27}
$$

16. Чистий прибуток підприємства після виплати податку на додану вартість:

$$
H\Pi = \Pi_{\text{sar}} - \Pi\Pi, \tag{2.28}
$$

де ПП – сума податку на прибуток, грн.

Сума податку на прибуток:

$$
\Pi \Pi = \Pi_{\text{sar}} \cdot \frac{H_{\text{III}}}{100},\tag{2.29}
$$

де Н $_{\text{III}}$  – ставка податку на прибуток, %.

Кінцеві результати калькуляції собівартості та ціни продукції надати у табличному вигляді в розрізі одиниці продукції та загального випуску. Округлення вартісних показників слід робити до сотих, тобто до копійок.

# ДЛЯ НОТАТОК

# ДЛЯ НОТАТОК

# ДЛЯ НОТАТОК

## **СПИСОК РЕКОМЕНДОВАНОЇ ЛІТЕРАТУРИ**

1. Податковий Кодекс України.

2. Закон України "Про ціни та ціноутворення" від 03.12.1990 р. // Рабочая газета. – 1990.- 1 грудня.

3. Типове положення щодо планування, обліку та калькуляції собівартості продукції (робіт, послуг) в промисловості: Затв. Постановою КМУ від 26.04.1996 №473 // Баланс. – 1997. - №41  $(113)$ . – жовтень.

4. Бугулов В.М. Ценообразование в условиях рынка: Учебное пособие. К.: МАУП, 1996. – 52 с.

5. Есипов И.Д. Цены и ценообразование. Тесты и задачи.. – СПб.: "Питер", 1999. – 448 с.

6. Есипов И.Д. Цены и ценообразование. Учебник для вузов. – СПб.: "Питер", 1999. – 448 с.

7. Збірник правил міжнародної торгівлі "Інкотермс-2000". Офіційне видання Міжнародної торгівельної палати та коментарі фахівців. – К.: "Ліга підтримки підприємництва України", 2004. – 202 с.

8. Иваниенко В.В. Ценообразование: Учебное пособие.-изд. 2 е, перераб. и доп. – Х.: Издательский Дом "ИНЖЭК", 2003. –152 с.

9. Котлер Филип Основи маркетинга: Пер. с англ.. / Общ. Ред. Е.М. Пеньковой. – М.: Прогресс, 1990. – 370 с.

10. Уткин Э.А. Цены. Ценообразование. Ценовая политика. – М.: «Тандем», ЭКМОС, 1999. – 320 с.

11. Экономика предприятия: Учебник в 2 т. / Под ред. С.О. Покропивного. – К.: Изд. «Хвиля-прес», 1995. – 280 с.

Навчальне видання

### Методичні вказівки до виконання контрольної роботи з дисципліни: «Ціноутворення» для студентів заочної форми навчання напряму підготовки 6.050304 – «Економіка підприємства»

# Укладачі: Онісіфорова Валентина Юріївна Токар Інна Іванівна

Відповідальний за випуск: д.е.н., проф. Дмитрієв І.А.

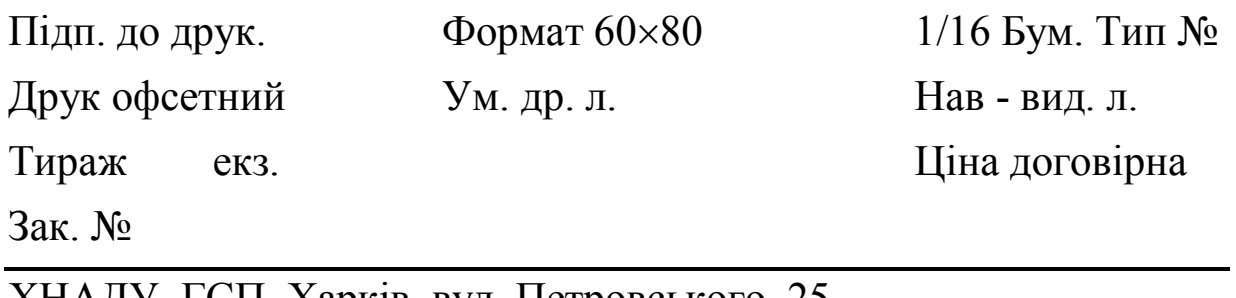

ХНАДУ, ГСП, Харків, вул. Петровського, 25

Підготовлено у Харківському національному автомобільнодорожньому університеті